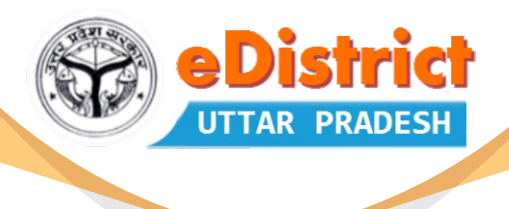

## Department Registration Form *for* Integration With **eDistrict Portal**

Department Name:

िवभाग का नाम:

## *Services:*

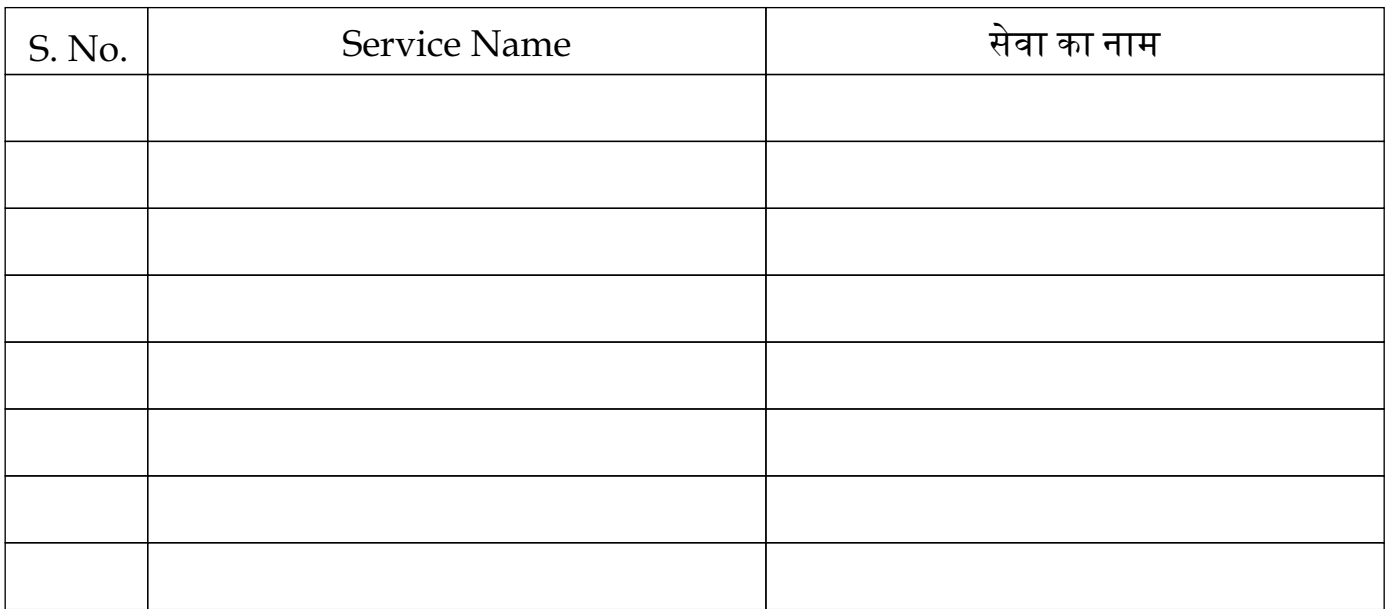

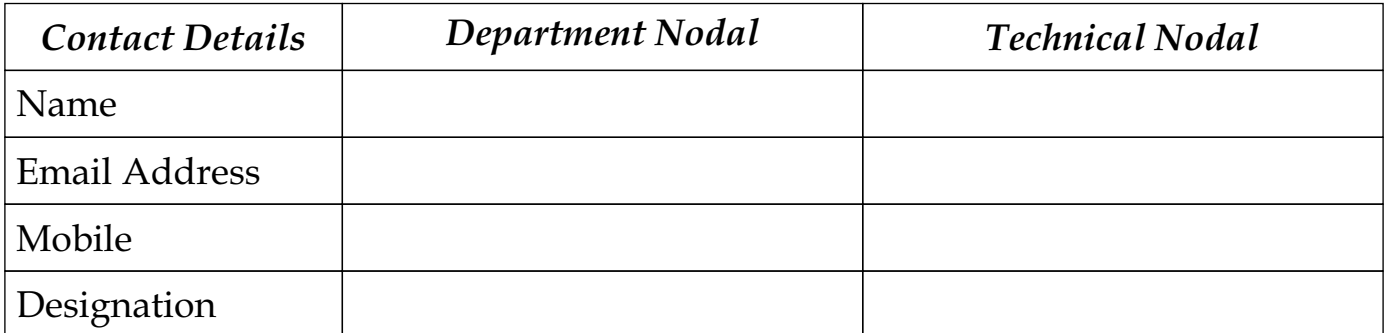

Note: All fields are mandatory

Dated: / / / [Signature of Department Nodal] officer with Official Stamp]

https://edistrict.up.gov.in

Powered by: **National Informatics Centre UP State Unit**

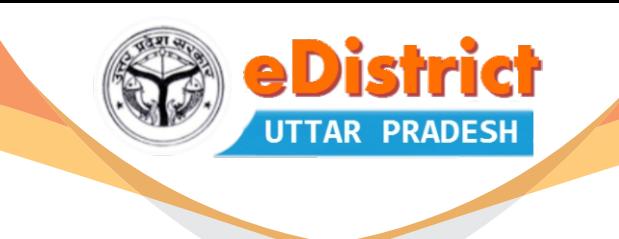

## Instructions to integrate the services with eDistrict portal

**1.** Department must have an on-line portal with process flow through which the application for the services are being submitted and delivered.

**2.** Department will develop one page refereed as service page further, in which entry of the application, status tracking and delivery option are there. This page will be used by e-district portal exclusively. Department has to make sure that this page should not be called from any other place.

3. Department should fill the registration form available for download on https://edistrict.up.gov.in with complete detail of registration and send the duly filled signed form to CeG/SEMT.

**4.** After Successful registration, eDistrict portal will generate the servicecode and registration ID, The department is suggested to keep this registration ID in secure manner.

**5.** Once the department is registered, NIC will provide the URL of web service(with sendRequest/sendResponse Methods) to the concerned departmental nodal officer.

**6.**Upon successful registration, Technical manual will be provided by NIC for detailed methodology of consuming web service and other handshaking process of department portal with eDistrict.

**7.** Department has to keep the application no, servicecode & username of the user who has submitted the application through eDistrict portal for the further MIS requirement.

**8.** These integrated services are NOT called as eDistrict services. These are the departmental services integrated with eDistrict for the use of lokvani and CSCs operator.

**Department of IT & Electronics Government of UP**

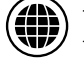

Owned by:  $\circled{m}$  https://edistrict.up.gov.in

Powered by: **National Informatics Centre UP State Unit**